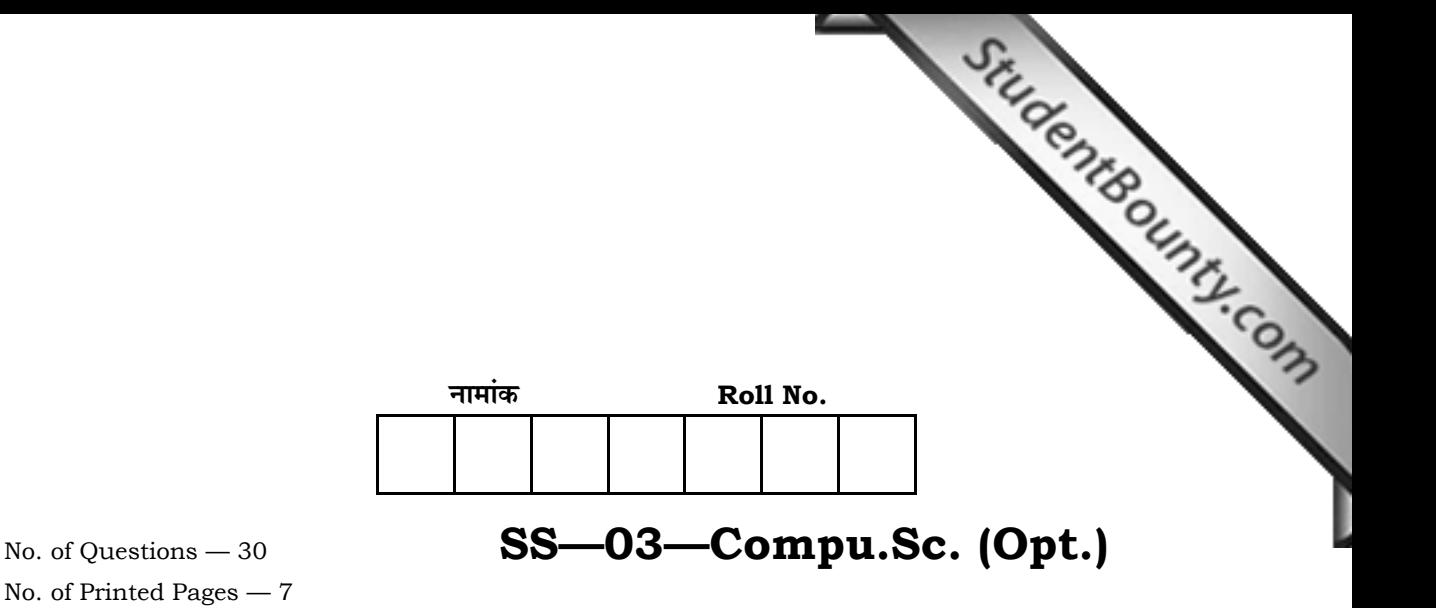

No. of Printed Pages — 7

# **=SS… ®……v™… ®…EÚ {…Æ˙"I……, <sup>2013</sup> SENIOR SECONDARY EXAMINATION, 2013**

# कम्प्यूटर विज्ञा**न COMPUTER SCIENCE**

**B‰ŒSUÙEÚ ( Optional )**

समय :  $3\,\frac{1}{4}$  घण्टे

**{…⁄h……»EÚ : <sup>56</sup>**

परीक्षार्थियों के लिए सामान्य निर्देश:

 *GENERAL INSTRUCTIONS TO THE EXAMINEES :*

- 1. ⊙ परीक्षार्थी सर्वप्रथम अपने प्रश्न पत्र पर नामांक अनिवार्यतः लिखें। Candidate must write first his / her Roll No. on the question paper
- 2. सभी प्रश्न करने अनिवार्य हैं।

compulsorily.

 *All* the questions are compulsory.

3. ⊙ प्रत्येक प्रश्न का उत्तर दी गई उत्तर-पुस्तिका में ही लिखें।

Write the answer to each question in the given answer-book only.

4. जिन प्रश्नों में आन्तरिक खण्ड हैं, उन सभी के उत्तर एक साथ ही लिखें।

For questions having more than one part the answers to those parts are to be written together in continuity.

5. ⊙ प्रश्न पत्र के हिन्दी व अंग्रेजी रूपान्तर में किसी प्रकार की त्रटि / अन्तर / विरोधाभास होने पर हिन्दी भाषा के प्रश्न को सही मानें।

If there is any error / difference / contradiction in Hindi & English versions of the question paper, the question of Hindi version should be treated valid.

*SS—03—Compu.Sc. (Opt.)* **SS-503** [ Turn over

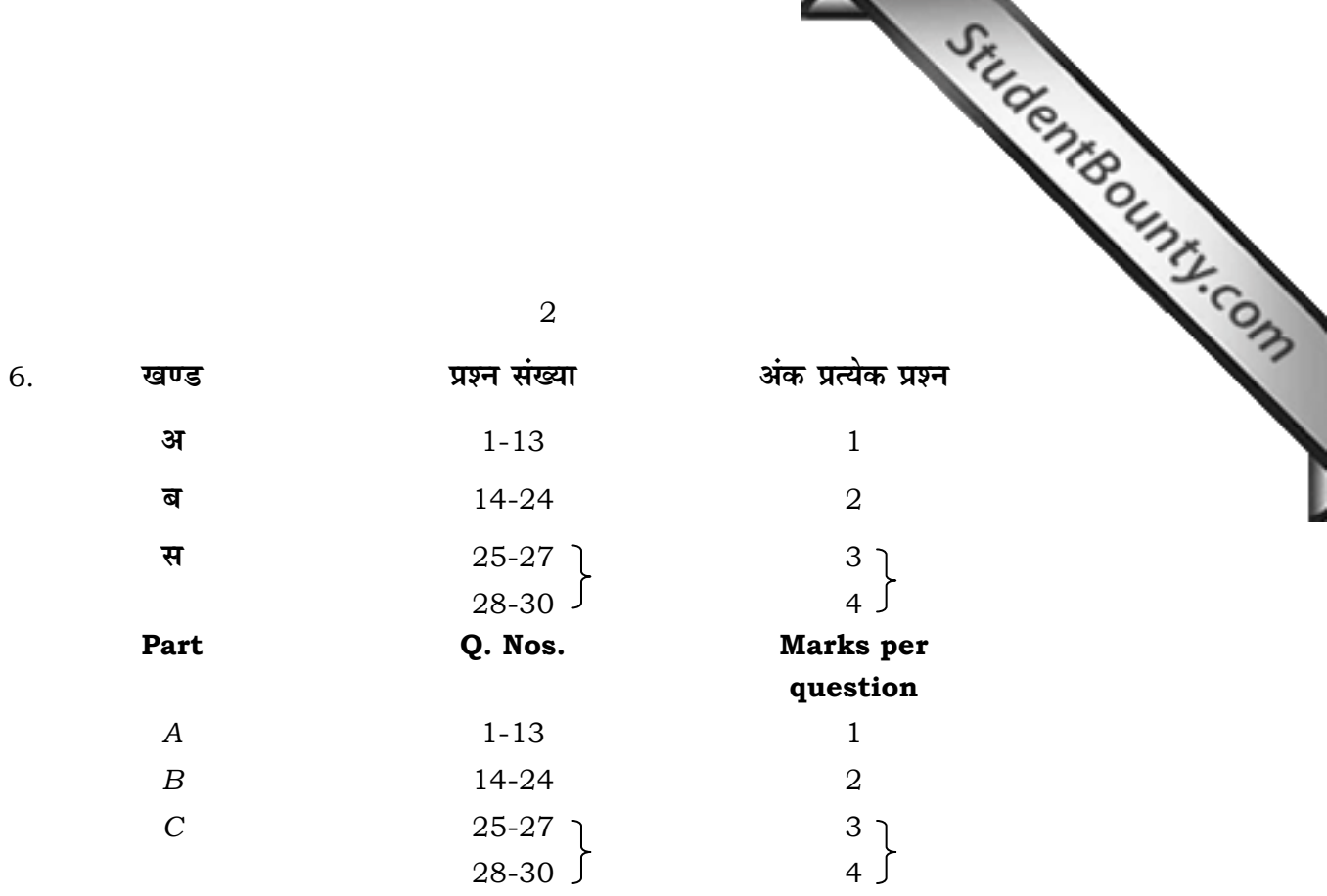

7. प्रश्न क्रमांक 28, 29 व 30 में आन्तरिक विकल्प हैं। Question Nos. **28**, **29** and **30** have internal choices.

#### **lavs - अ**

### **Part –** *A*

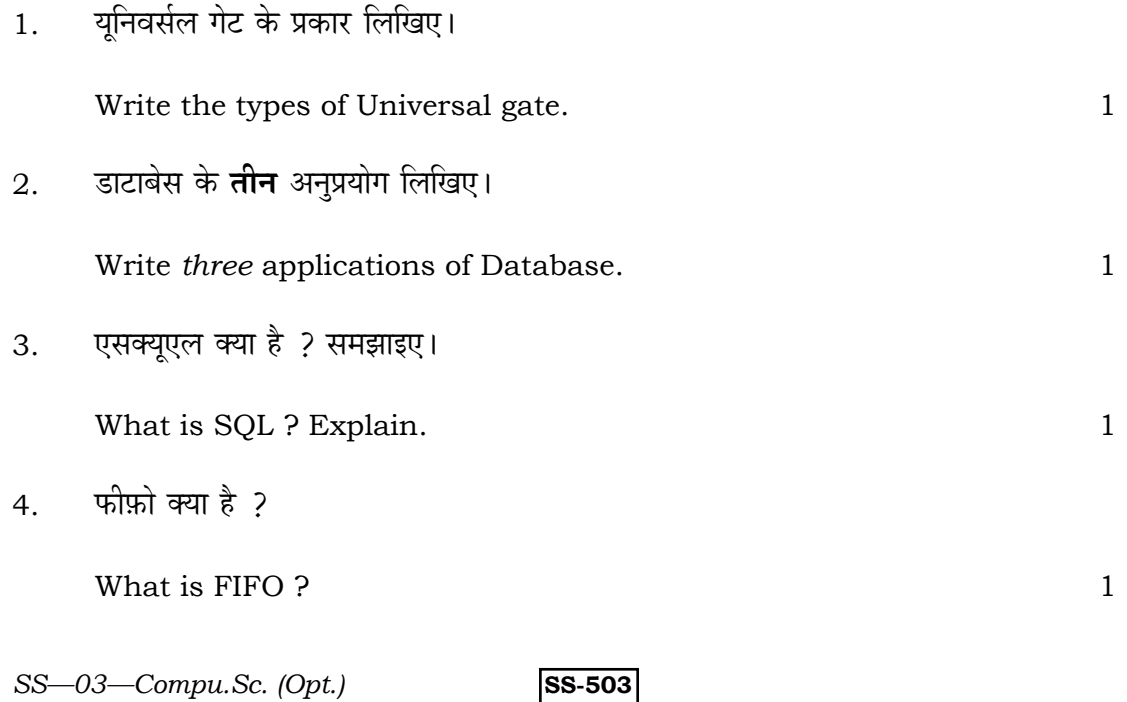

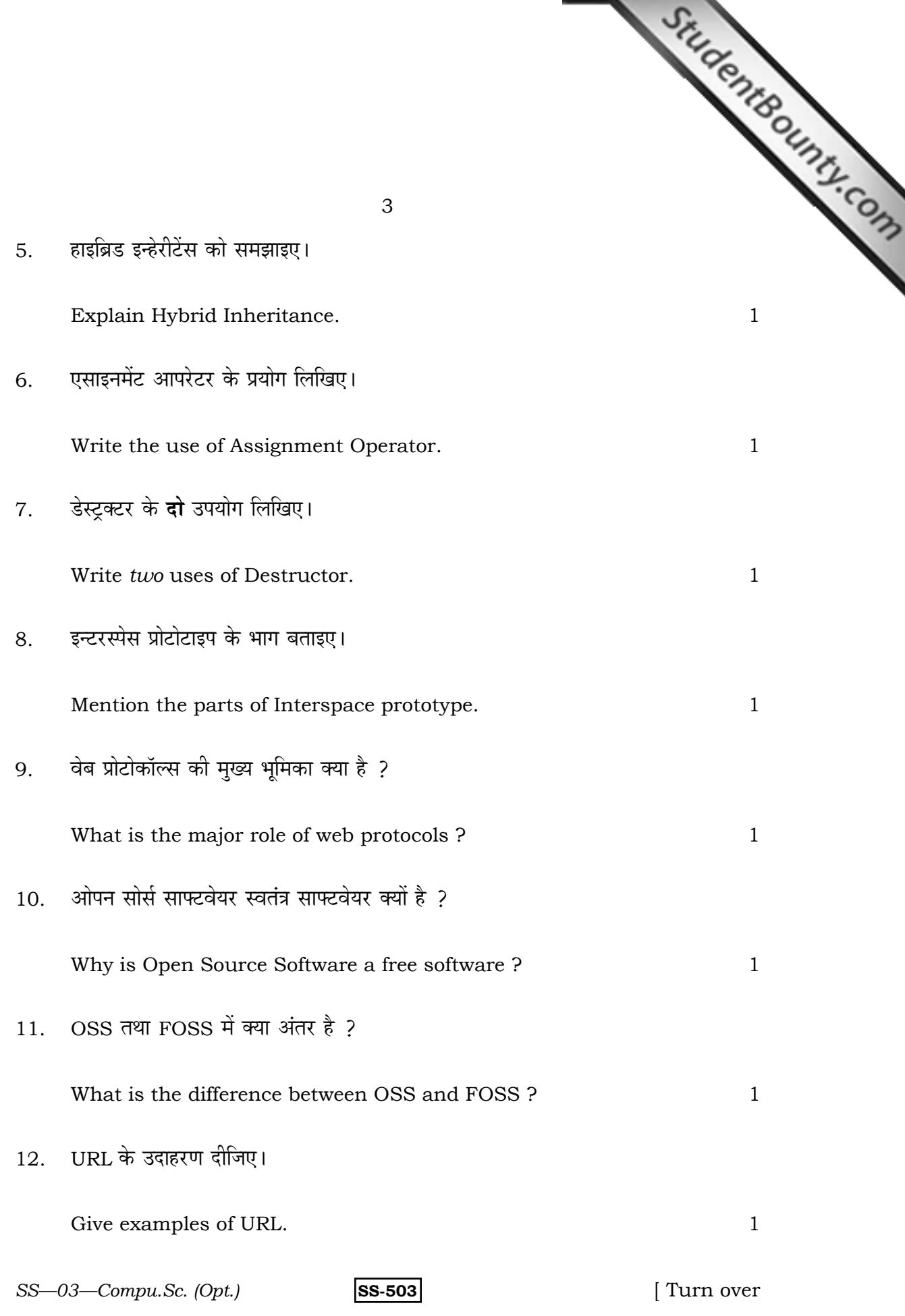

13. निम्न प्रोग्राम के खंड का आउटपुट ज्ञात करें :

FIM WHITE ON THE SURFACE OF THE SURFACE OF THE SURFACE OF THE SURFACE OF THE SURFACE OF THE SURFACE OF THE SURFACE OF THE SURFACE OF THE SURFACE OF THE SURFACE OF THE SURFACE OF THE SURFACE OF THE SURFACE OF THE SURFACE OF

int  $a = 2$ ,  $b = 5$ , c;  $c = a + ... b;$ c out << c;

#### **J…hb˜ – §…**

#### $Part - B$

14. NAND गेट को ट्रूथ टेबल से समझाइए।

Explain NAND gate with Truth Table. 2

 $15.$  वेब सर्वर के चयन के मुख्य आधार क्या हैं ?

What are the main bases of selection of web server ? 2

16. sाटाबेस मैनेजमेंट सिस्टम के लाभ बताइए।

Write the advantages of Database Management System. 2

 $17.$  MYSOL द्वारा उपयोग किये जाने वाले Indexes के प्रकार लिखिए।

Write the types of Indexes used by MYSQL. 2

18. व्यूह में सुरक्षित मानों में से किसी मुख्य मान को खोजने की विधि संक्षेप में समझाइए।

 Explain in brief the method of searching for any main value out of saved values in an array. 22 and 22 and 23 and 23 and 24 and 25 and 26 and 26 and 26 and 26 and 26 and 26 and 26 and 26 and 26 and 26 and 26 and 26 and 26 and 26 and 26 and 26 and 26 and 26 and 26 and 26 and 26 and 26 and

*SS—03—Compu.Sc. (Opt.)* **SS-503** 

4

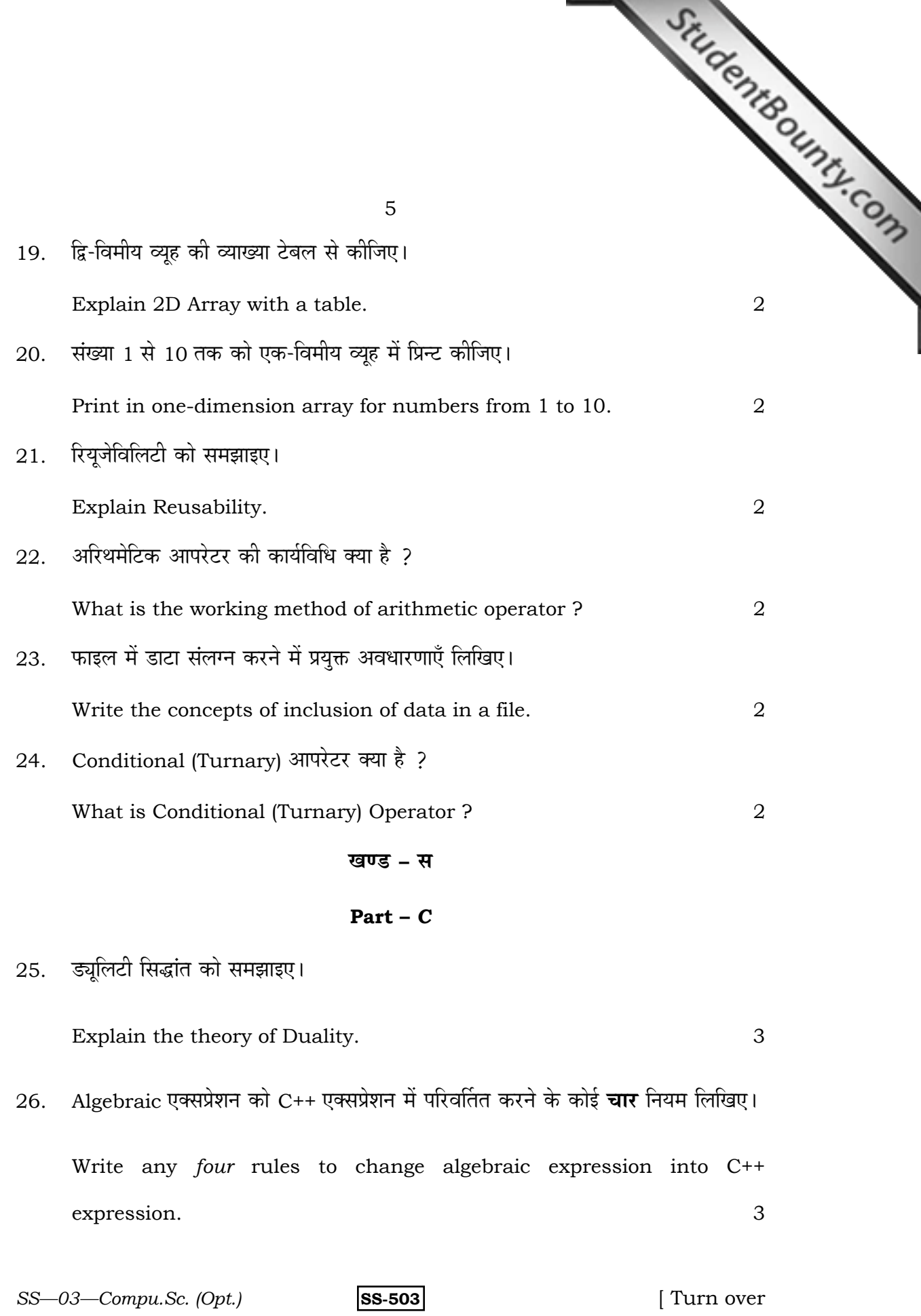

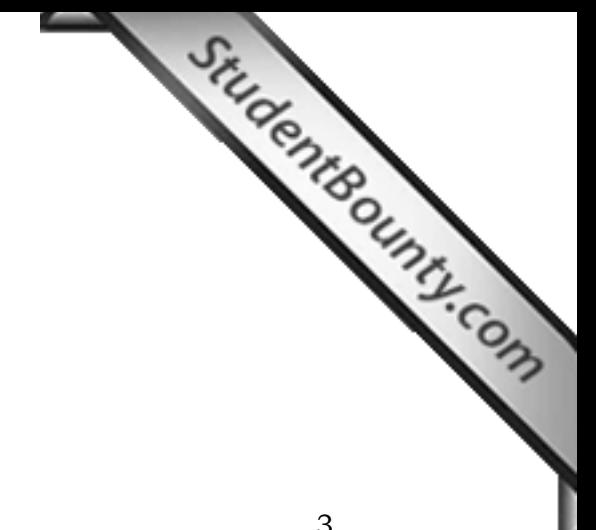

 $\sim$  6

# $27.$  चयन छांट विधि को प्रोग्राम सहित समझाइए।

Explain the selection method with a programme. 3

28. Linux की **चार** डायरेक्टरी कमाण्ड्स उदाहरण सहित समझाइए।

Explain *four* Directory Commands of Linux with an example.

## **+l…¥…… / OR**

PHP (वाक्य विन्यास) सिन्टेक्स को प्रोग्राम सहित समझाइए।

Explain PHP (Syntax) with a programme.

29. C++ भाषा के विभिन्न एसेस मोडिफायर का वर्णन कीजिए।

Describe the different assess modifiers in C++ language.

# **+l…¥…… / OR**

डायनेमिक कन्स्ट्क्टर डिफाल्ट आर्ग्युमेन्ट लेते हुए क्लास लिखिए।

Write a class in which Dynamic Constructor takes default argument. 4

*SS—03—Compu.Sc. (Opt.)* **SS-503** 

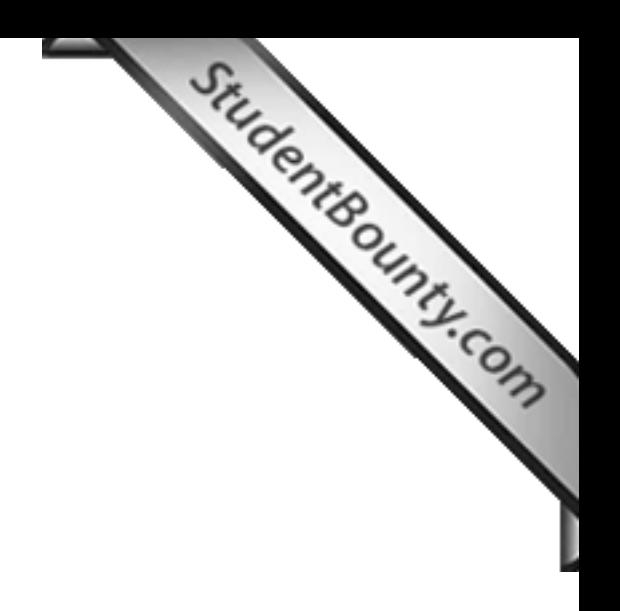

7

30. आेवरलोडिंग आपरेटर के नियमों का वर्णन कीजिए।

Describe the rules of overloading operator.

# $\frac{1}{2}$ अथवा / OR

बाइनरी फाइल आपरेशन को विस्तार से समझाइए।

Explain Binary file operation in detail. 4

*SS—03—Compu.Sc. (Opt.)* **SS-503** [ Turn over